## **Required Media/Equipment/Software:**

Gregg College Keyboarding & Document Processing (GDP), Kit 1, 11th Edition, Ober, Johnson, and Zimmerly, McGraw Hill, 2011, ISBN 9780077356606

Note book, pen, pencil, highlighter, and flash disk.

#### **Course Objectives:**

Upon successful completion of this course, the student will be able to:

- 1. Maintain accurate touch control of the keyboard and proper keying techniques;
- 2. Build basic speed and accuracy skills;
- 3. Apply basic skills to format business and academic reports, letters, envelopes, memos, and E-mails;
- 4. Achieve a minimum keying speed of 25 net words per minute with a three (3) error or less tolerance.

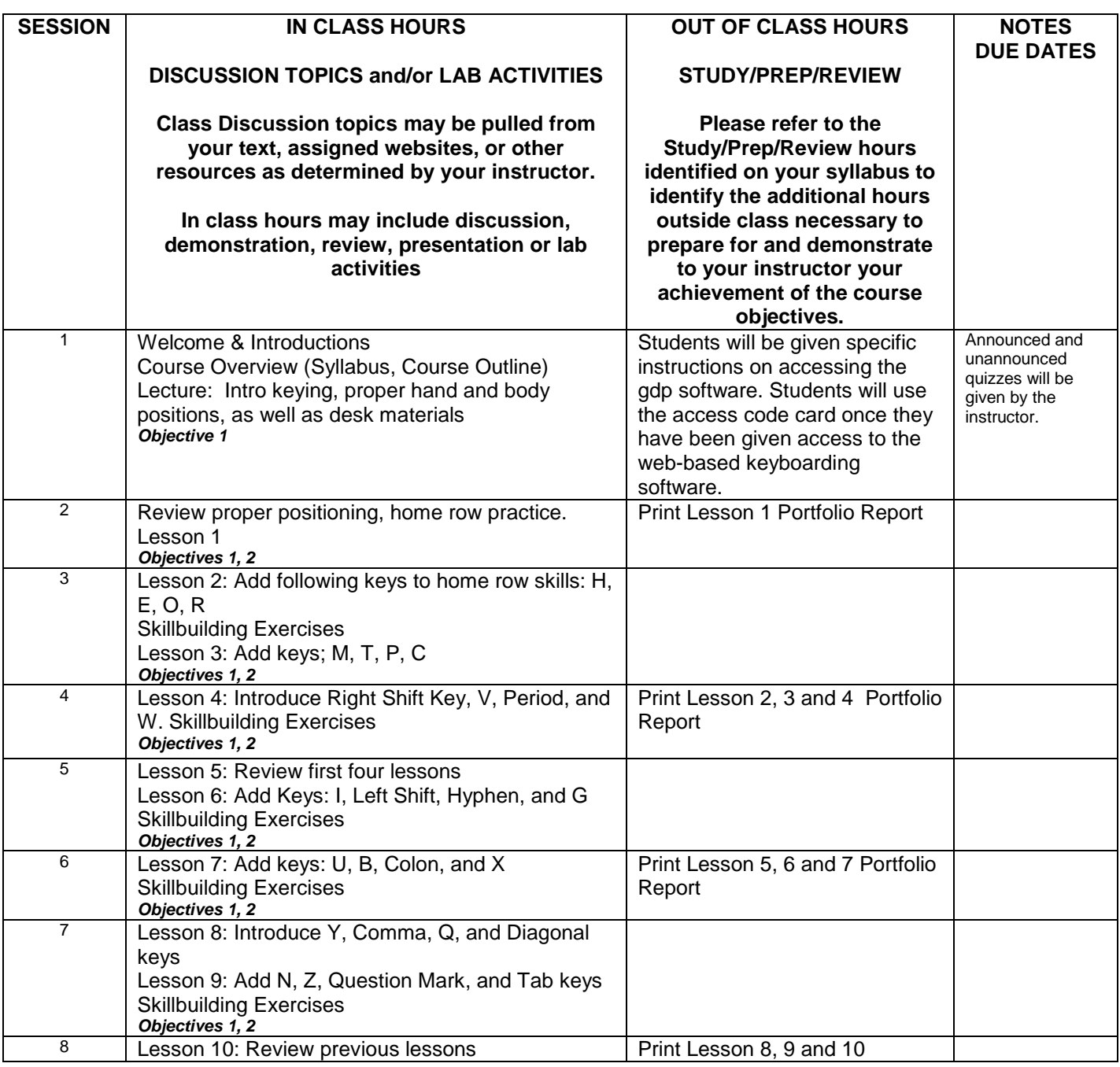

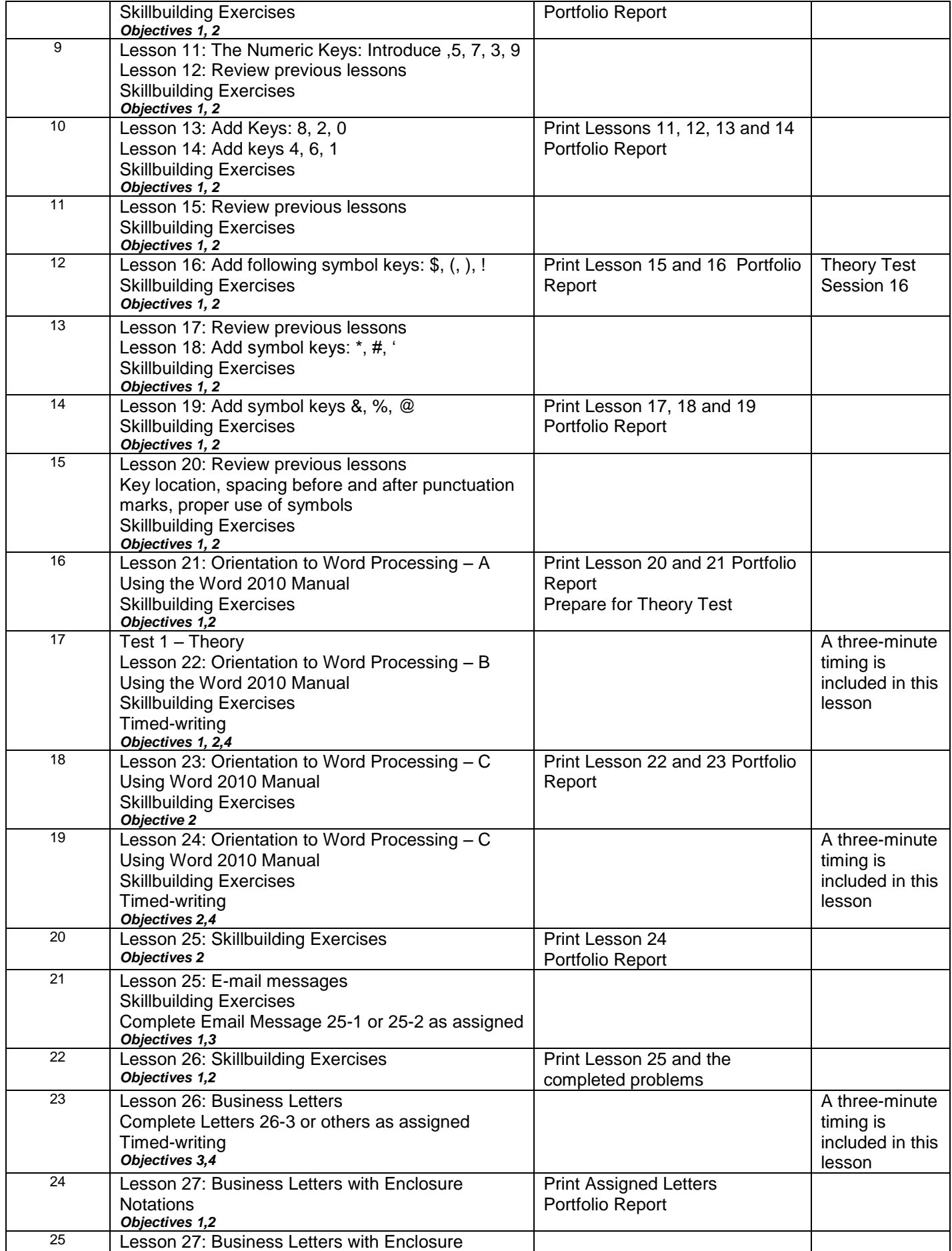

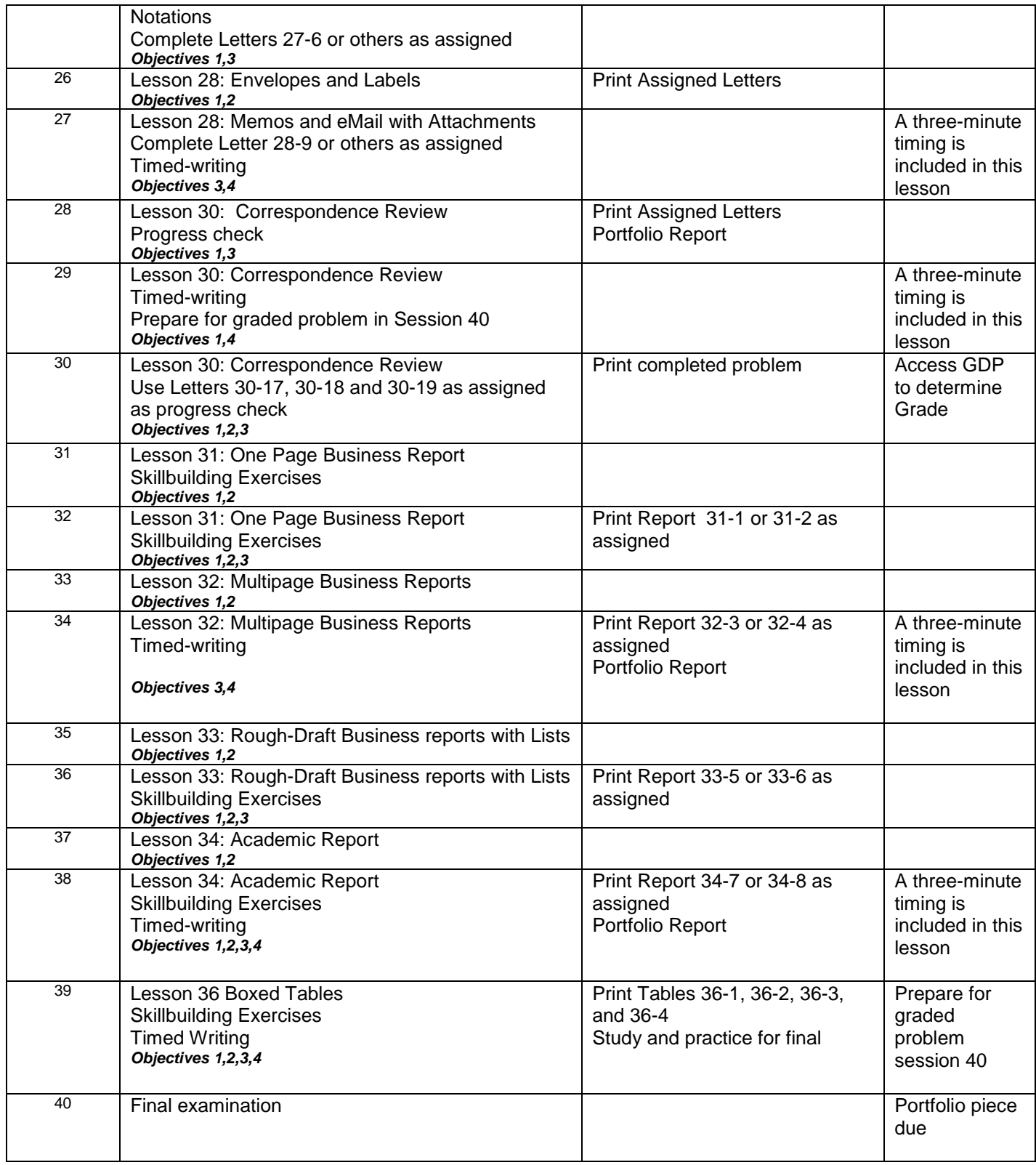

# **TIMED WRITING GRADING SCALE\* OT101 Document Processing I**

#### **Three-minute timing with 3 errors or less**

# **FIRST THREE WEEKS:**

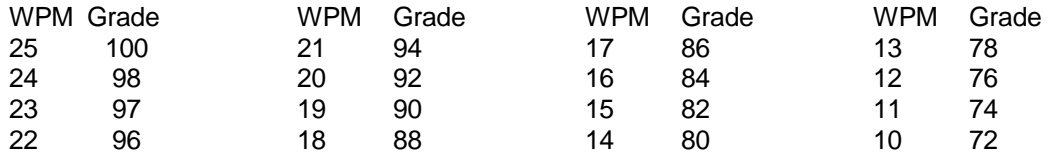

# **SECOND THREE WEEKS:**

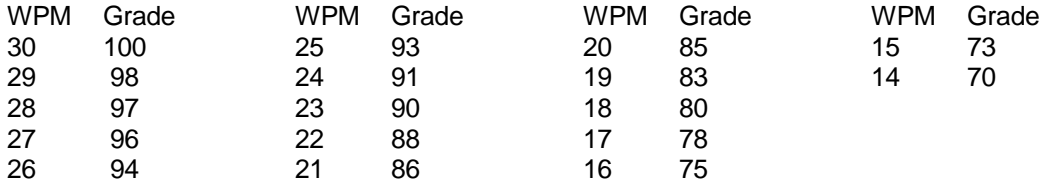

### **THIRD THREE WEEKS: (This should be after Mid-Term Exams.)**

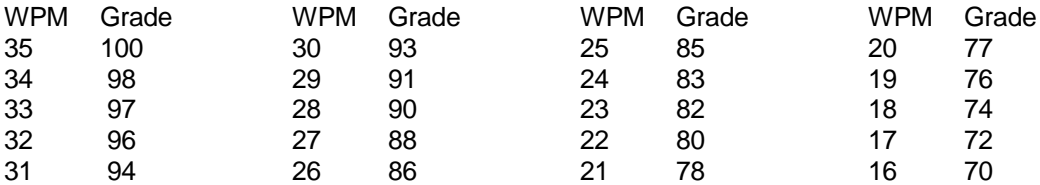

## **FINAL THREE WEEKS:**

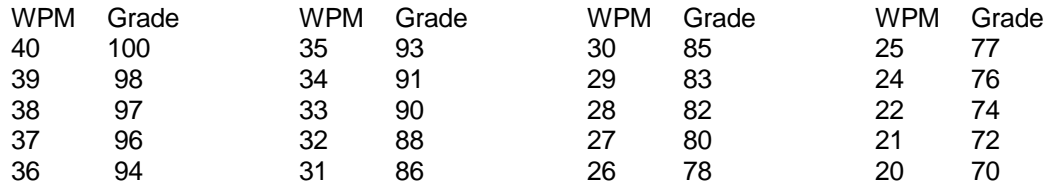

**LETTER SCALE:** A = 93-100; B = 85-92; C = 77-84; D = 70-76; F = Below 70

## \***GRADED TIMED WRITINGS DO NOT BEGIN UNTIL AFTER CLASS HAS BEEN IN SESSION FOR THREE WEEKS (OR UNTIL THE KEYBOARD HAS BEEN CLEARLY ESTABLISHED.)**

#### **OT101 Document Processing I**

# **NOTES TO INSTRUCTOR**

# **(not for student distribution)**

- 1. Lessons 29 and 35 are now omitted.
- 2. The Grading Percentages are revised.
- 3. If you are using GDP for grading, please adjust it according to the scale; you have to adjust it each time.
- 4. Please keep the students on track with each day's assignment. Do not allow them to go to the next session.
- 5. The Portfolio Report should be printed for the Instructor to assess the student's progress and to keep an accurate record of timings. The USB disk will sometimes overwrite information and you will not get a good "read" and the student's completed work may be lost. The printed report helps to ensure that you will have accurate assessment for grading purposes.
- 6. The students should complete the MS Word Manual assignments that pertain to each lesson. This will help them in working the actual assignment for that lesson.
- 7. The Timing is given an assessment based on the net words per minute—not to exceed three on a three-minute timed writing. If a student has more than three errors, he/she should receive a "0" for that timing.
- 8. The Instructor should give a lecture based on that day's assignment.
- 9. Encourage students to use correct typing habits; feet flat on the floor, looking only at the copy not from the keyboard to the copy and the screen, no chewing gum, no talking, etc.
- 10. Please visit the Gregg College Keyboarding website. There is a document that has the Corrections Table Last Updated November 2007 for the Textbook. This is very helpful when working with the assignments and grading the papers. It is to be opened in Adobe.
- 11. There are Proofreading Exercises that can be added as quizzes from [http://www.mhhe.com/ps/keyboarding/instrucres/prfrdex.html.](http://www.mhhe.com/ps/keyboarding/instrucres/prfrdex.html) The solutions are included on the site page as well. These will be very helpful for the students.